## Договор N БПВ 3-66 купли-продажи бензина АИ-92

#### г. Бийск

#### "30"января 2014 г.

ООО «Абсолют-Лайф», именуемое в дальнейшем "Продавец", в лице директора Черномырдина Максима Николаевича, действующего на основании Устава, с одной стороны, и ЗАО «БИЙСКПРОМВОДЫ», именуемое в дальнейшем "Покупатель", в лице генерального директора Логиновой Светланы Анатольевны, действующего на основании Устава, с другой стороны, заключили настоящий Договор о нижеследующем:

### 1. ПРЕДМЕТ ДОГОВОРА

1.1. Продавец передает в собственность, а Покупатель принимает и оплачивает бензин АИ-92, далее именуемые "ГСМ", согласно заявкам Покупателя.

1.2. Продаваемые ГСМ принадлежат Продавцу на праве собственности, не заложены, не арестованы, не являются предметом исков третьих лиц.

1.3. ГСМ передаются на АЗС, находящейся в г. Бийске на территории ОАО «Полиэкс».

1.4. Качество ГСМ должно соответствовать ГОСТ Р 51105-97.

1.5. Продавец гарантирует:

- соблюдение надлежащих условий хранения ГСМ до его передачи Покупателю;

- наличие документов, сопровождающих оборот нефтепродуктов.

### 2. ЦЕНА И ОПЛАТА

2.1. Общая цена ГСМ по настоящему договору составляет 195353 руб. с учетом НДС. 2.2. Стоимость ГСМ определяется на основании фактически переданного количества

(по накладной, ТТН, акту и т.п.).

2.3. Порядок и сроки оплаты ГСМ: Покупатель производит расчет за фактически переданное ГСМ путем перечисления денежных средств на расчетный счет Продавца в течение 10 банковских дней с момента получения ГСМ на основании выставленных счетов-фактур.

# 3. ПОРЯДОК ПОСТАВКИ

3.1. ГСМ по настоящему Договору передаются на АЗС, находящейся в г.Бийске на территории ОАО «Полиэкс».

3.2. Право собственности на ГСМ переходит от Продавца к Покупателю с момента приемки ГСМ Покупателем и подписания Сторонами товарной накладной.

3.3. Качество ГСМ должно соответствовать ГОСТам (техническим условиям) и подтверждаться действующими сертификатами качества и безопасности, другими Российской законодательством предусмотренными действующим документами, Федерации.

## 4. ОТВЕТСТВЕННОСТЬ СТОРОН

действующему соответственно определяется Сторон Ответственность  $4.1.$ законодательству.

### 5. ПРОЧИЕ УСЛОВИЯ

5.1. Изменения, дополнения к Договору действительны только в том случае, если составлены в письменной форме и подписаны обеими Сторонами.

5.2. Споры и разногласия, возникающие в связи с настоящим Договором, Стороны постараются урегулировать путем переговоров.

5.3. В случае невозможности урегулирования споров путем переговоров они передаются на рассмотрение в арбитражный суд Алтайского края.

#### 6. ЗАКЛЮЧИТЕЛЬНАЯ ЧАСТЬ

6.1. Настоящий Договор вступает в силу момента подписания и действует до 31 декабря 2014г. Если за 30 дней до истечения срока действия настоящего Договора ни одна из сторон его не заявит о своем нежелании продолжать сотрудничество в его рамках, договор пролонгируется автоматически на каждые последующие 10 месяцев на тех же условиях, какие предусмотрены настоящим Договором.

6.2. Настоящий Договор составлен в двух экземплярах, имеющих одинаковую юридическую силу, по одному экземпляру для каждой из Сторон.

## 7. РЕКВИЗИТЫ, ПОДПИСИ СТОРОН

Продавец: ООО «Абсолют-Лайф» 630105, г. Новосибирск, ул. Рельсовая 5-134 p/c 40702810117140005710 кор/с 30101810450040000751 ГРКЦ ГУ ЦБ по Новосибирской области в филиале № 5440 ВТБ 24 (ЗАО) **веннос**» БИК 045004751

## Директор Черномырдин М.Н.

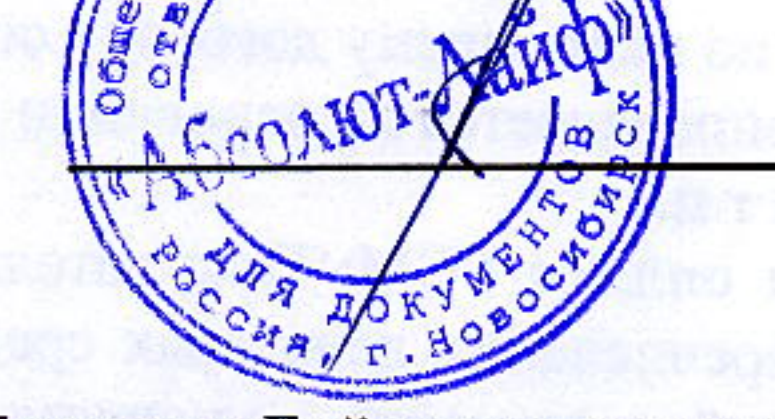

Покупатель:

Закрытое акционерное общество «Бийские промышленные воды» (ЗАО «БИЙСКПРОМВОДЫ») 659315, Алтайский край, г. Бийск, промзона, территория ОАО «Полиэкс» ОГРН 1062204040095 ИНН/КПП 2204027100/220401001 p/c 40702810702450131106 Отделение № 8644 Сбербанка России г.Барнаул, кор/с 30101810200000000604; БИК 040173604

**TOP BKU** 

БИЙ

Генеральный директор Логинова С.А.

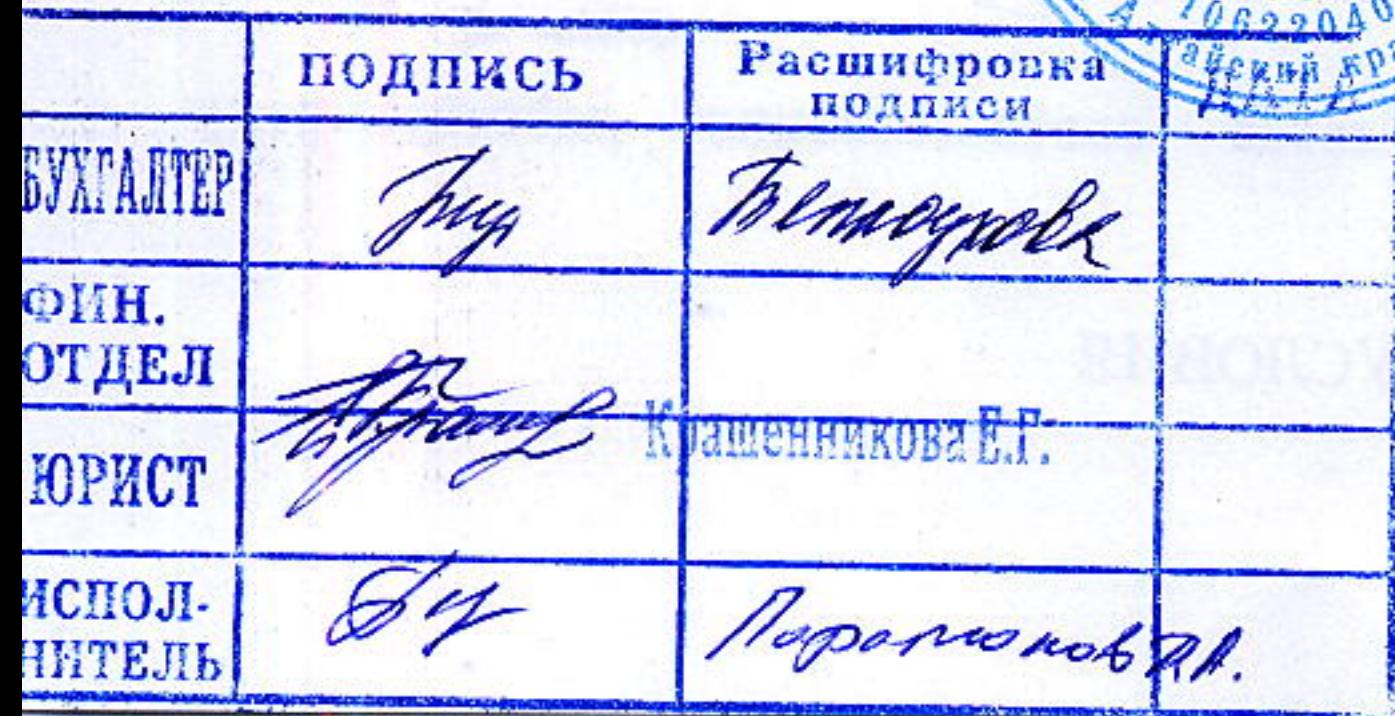